**Keep User Display Settings X64 Latest**

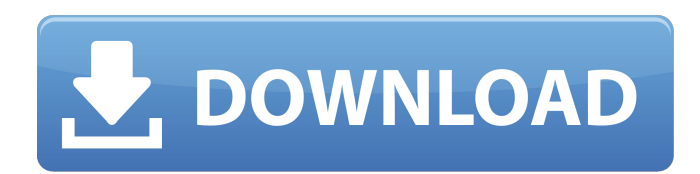

## **Keep User Display Settings Crack Free Download (Updated 2022)**

The Keep User Display Settings Crack Free Download application was designed to be a small utility that will allow all users on your system to have their own screen resolution, and have this setting retained at each logon. Screen resolution is something that is often forgotten or ignored, and I have personally experienced this myself. It is all too easy to put a computer away and forget to restore it to your settings, or to reboot your system and forget to make it match what you set the computer to, before you left it. If you do do this, that means that your screens would all be displayed at a lower resolution than you intended. You can get into situations where you have lots of blank vertical space on your monitors, for example, or you can get into situations where your screen is "too small", for example. The Keep User Display Settings application solves this problem by letting you chose what your screens resolution should be, and any other settings for them. It then sets the display settings, so it can be used at all times. Key features: - Option to open the display settings by right clicking the Keep User Display Settings desktop icon. - Option to set the screen resolution at the time the application is installed. - Option to add other applications and documents that the application uses, so that they can be opened with it too. - Option to set the display scale, or size of the virtual desktop. - Option to set the minimum and maximum screen sizes the application should allow. - Ability to add display scaling and scaling profiles. - Ability to set the monitor DPI, or amount of dots per inch, used to display your monitors. - Ability to set a font that will be used in all documents, for example, and a font size to use in all applications. - Option to set the display scaling level used in all displays. - Ability to set the colour depth, or number of colours used in all displays. - Option to set all text to be displayed in a box, or box border. - Option to reset all settings to their factory defaults. - Option to run the application at log on. - Option to control whether the application is hidden on the desktop. - Option to disable the application if it is on the desktop, to hide it. - Ability to specify where the application can be found in the Start Menu. - Option to disable it's own startup entry in the Start Menu. - Ability to specify the Start Menu group the application will be part

#### **Keep User Display Settings**

... Learn how to easily make the display settings for all the users on your computer the same. An easy to use wizard will install a small utility that will allow all users on your system to have their own screen resolution, and have this setting retained at each logon. ... in the command line, use the up key to scroll through the command line history. Use the page up and page down keys to go up and down the command line history. If you have typed out a long command, use Ctrl-D or Ctrl-C to start a new command. To exit the command line and go back to the user screen, use Ctrl-B. To exit the command line... ... command. Use the up key to scroll through the command line history. Use the page up and page down keys to go up and down the command line history. If you have typed out a long command, use Ctrl-D or Ctrl-C to start a new command. To exit the command line and go back to the user screen, use Ctrl-B. To exit the command line and go back to... ... command. Use the up key to scroll through the command line history. Use the page up and page down keys to go up and down the command line history. If you have typed out a long command, use Ctrl-D or Ctrl-C to start a new command. To exit the command line and go back to the user screen, use Ctrl-B. To exit the command line... ... command. Use the up key to scroll through the command line history. Use the page up and page down keys to go up and down the command line history. If you have typed out a long command, use Ctrl-D or Ctrl-C to start a new command. To exit the command line and go back to the user screen, use Ctrl-B. To exit the command line... ... command. Use the up key to scroll through the command line history. Use the page up and page down keys to go up and down the command line history. If you have typed out a long command, use Ctrl-D or Ctrl-C to start a new command. To exit the command line and go back to the user screen, use Ctrl-B. To exit the command line... ... command. Use the up key to scroll through the command line history. Use the page up and page down keys b7e8fdf5c8

### **Keep User Display Settings Keygen Download For PC (2022)**

Keep User Display Settings is designed to help manage the resolution of different users on your system. The purpose is to be able to have different resolution settings for different users, without having to have a different desktop background image, screen saver, etc. For each user you can set their own resolution. It will save these settings at each logon, and be accessible by all users. Good news is free Open Source and cross-platform software used to count the words, characters and line breaks in text files. This software is useful for: Windows: counting the number of words, characters, lines, paragraphs and tabs in a text file. Mac: counting the number of words and lines in a plain text file. Good news is free Open Source and cross-platform software used to count the words, characters and line breaks in text files. This software is useful for: Windows: counting the number of words, characters, lines, paragraphs and tabs in a text file. Mac: counting the number of words and lines in a plain text file. Good news is free Open Source and cross-platform software used to count the words, characters and line breaks in text files. This software is useful for: Windows: counting the number of words, characters, lines, paragraphs and tabs in a text file. Mac: counting the number of words and lines in a plain text file. Good\_news is free Open Source and cross-platform software used to count the words, characters and line breaks in text files. This software is useful for: Windows: counting the number of words, characters, lines, paragraphs and tabs in a text file. Mac: counting the number of words and lines in a plain text file. Good news is free Open Source and crossplatform software used to count the words, characters and line breaks in text files. This software is useful for: Windows: counting the number of words, characters, lines, paragraphs and tabs in a text file. Mac: counting the number of words and lines in a plain text file. Good news is free Open Source and cross-platform software used to count the words, characters and line breaks in text files. This software is useful for: Windows: counting the number of words, characters, lines, paragraphs and tabs in a text file. Mac: counting the number of words and lines in a plain text file. Good\_

#### **What's New In Keep User Display Settings?**

Keep User Display Settings is a small utility that will allow all users on your system to have their own screen resolution. Each time they logon to the system, they will see their screen resolution setting. NOTE: Keep User Display Settings retains the screen resolution across logon sessions, if you logon to another account in the same system, you will not have the desired screen resolution anymore. It will provide an easy way of setting the screen resolution to match your needs, as well as keeping you from entering wrong values when your in the command shell, or running programs like PowerPoint. The only requirement is to have admin rights on the computer. Screenshots: Latest Forum Posts Hi, I have a PC with Windows 8.1 Enterprise and I use my tablet to remote to it. I have 2 remote desktops set up on the PC. One for me to use and one for my wife. When I switch on the PC and before I login, her desktop is displayed and immediately after login, my desktop is displayed. I have password... I have two machines: A: Windows 8.1 Pro B: Windows 8.1 Enterprise Machine A has a keyboard attached and keyboard/mouse drivers installed that work with machine B. Machine B is a tablet that connects via its built in keyboard to machine A. Machine B has the Tablet PC Settings setting... For you newcomers, this is the image that is used to explain what a Remote Desktop service is: Image Courtesy of Microsoft: So, here's the deal. If you're having problems with your remote desktop session, the only thing you need to do is start up the Remote Desktop Manager (RSViewer, Main Menu ->... I'm running Windows 8.1 and I have the following problem: I have HP's Evertu Envy x2 PC (Model number: L44AQ), and when it's turned off, every 5 seconds the screen blinks and flickers back to a low brightness state. I could not find anything on the Internet about this problem. It has been driving me crazy, every... I've recently bought a new motherboard, and since then, when I switch on the PC, it won't let me login. I can log in through "failsafe". From there, I can browse the web, but any other accounts I sign in to fail, giving me the message "Unknown Account". I have a Windows 8.1

# **System Requirements:**

NINTENDO 3DS XL Nintendo Account required for game activation Internet connection is required to play. After purchase, an internet connection is also required to download the game. For Nintendo Switch, the game can be downloaded to the system without Internet connection, but there will be functionality restrictions. The minimum system requirements for the games listed below are as follows: Resident Evil 7 biohazard (PS4) 1080p 7.8GB 1080p / 4.2GB / 5.5GB 70fps

<https://streetbazaaronline.com/2022/07/04/topalt-folder-notify-for-outlook-crack-win-mac/>

<https://www.bg-frohheim.ch/bruederhofweg/advert/vitascene-crack-product-key-full-latest/>

<https://jrowberg.io/advert/remove-styles-crack-free-download/>

<https://buycoffeemugs.com/trayeverything-crack-keygen-full-version/>

<https://sindisfac.com.br/advert/htmlprint-crack-free-download/>

[https://www.automarketlgc.com/wp-content/uploads/2022/07/PL\\_SQL\\_Developer.pdf](https://www.automarketlgc.com/wp-content/uploads/2022/07/PL_SQL_Developer.pdf)

[https://waoop.com/upload/files/2022/07/KcgnXNYazZ58tUQ6bKQQ\\_04\\_83ba56204b6e9750b05564d20de50ba3\\_file](https://waoop.com/upload/files/2022/07/KcgnXNYazZ58tUQ6bKQQ_04_83ba56204b6e9750b05564d20de50ba3_file.pdf) [.pdf](https://waoop.com/upload/files/2022/07/KcgnXNYazZ58tUQ6bKQQ_04_83ba56204b6e9750b05564d20de50ba3_file.pdf)

<http://indiatownship.com/?p=17718>

https://twistok.com/upload/files/2022/07/2gm8nBodOTWPgtACjLQJ\_04\_4e2c7f8f7529065e2d376e45850bcee0\_file.p [df](https://twistok.com/upload/files/2022/07/2gm8nBodOTWPqtACjLQJ_04_4e2c7f8f7529065e2d376e45850bcee0_file.pdf)

[https://kerdoos-academie.com/wp-content/uploads/2022/07/Nasser\\_Flv\\_Player.pdf](https://kerdoos-academie.com/wp-content/uploads/2022/07/Nasser_Flv_Player.pdf)

https://akastars.com/upload/files/2022/07/bdr7YOVtNFpvV8whqtfq\_04\_83ba56204b6e9750b05564d20de50ba3\_file [.pdf](https://akastars.com/upload/files/2022/07/bdr7YOVtNFpvV8whqtfg_04_83ba56204b6e9750b05564d20de50ba3_file.pdf)

<http://sundigitalstore.com/?p=57261>

[https://aposhop-online.de/2022/07/04/convert-multiple-pdf-files-to-jpg-files-software-crack-lifetime-activation-code](https://aposhop-online.de/2022/07/04/convert-multiple-pdf-files-to-jpg-files-software-crack-lifetime-activation-code-free-win-mac/)[free-win-mac/](https://aposhop-online.de/2022/07/04/convert-multiple-pdf-files-to-jpg-files-software-crack-lifetime-activation-code-free-win-mac/)

https://evening-badlands-70033.herokuapp.com/SSuite\_Office\_Gif\_Animator.pdf

<https://fatburnertech.com/wp-content/uploads/2022/07/nauntail-1.pdf>

<https://madridvirtual.net/microweather-3264bit/>

[https://www.teppichreinigung-schoeneiche.de/ms-word-compare-two-documents-and-find-differences-software](https://www.teppichreinigung-schoeneiche.de/ms-word-compare-two-documents-and-find-differences-software-crack-activation-code-free-for-windows-latest-129311/)[crack-activation-code-free-for-windows-latest-129311/](https://www.teppichreinigung-schoeneiche.de/ms-word-compare-two-documents-and-find-differences-software-crack-activation-code-free-for-windows-latest-129311/)

[https://giessener-daemmstoffe.de/wp-](https://giessener-daemmstoffe.de/wp-content/uploads/2022/07/Road_Network_formerly_Road_Traffic_Simulation.pdf)

[content/uploads/2022/07/Road\\_Network\\_formerly\\_Road\\_Traffic\\_Simulation.pdf](https://giessener-daemmstoffe.de/wp-content/uploads/2022/07/Road_Network_formerly_Road_Traffic_Simulation.pdf)

https://socialtak.net/upload/files/2022/07/Ue2qaZi7waDt|Zk4lY8v\_04\_83ba56204b6e9750b05564d20de50ba3\_file. [pdf](https://socialtak.net/upload/files/2022/07/Ue2qaZi7waDtJZk4lY8v_04_83ba56204b6e9750b05564d20de50ba3_file.pdf)

<https://silkfromvietnam.com/kindle-images-crack-serial-number-full-torrent-for-windows/>